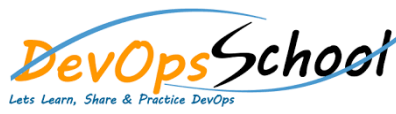

# **Perforce Intermediate Courses**

#### Day - 1 **Course outline** o Perforce system overview and user interfaces o Perforce system overview and user interfaces o Basic user operations: creating workspaces, working with files and changelists, submitting changelists, o Keeping workspaces in sync with the depot o Parallel development: merging files, resolving file conflicts o Branching and codeline management: creating branches, integrating changes between branches, using named o Branch views o Perforce Administration - Basic o Installation o Setup o Protections o Depots o Email Reviews o Perforce Jobspec o Backup and Recovery o Maintenance o Monitoring o Trigger Capabilities Overview o Perforce Administration - Advance o P4Broker o P4Web o P4Proxy o Replication o Security o Advanced Administration **Installing P4** o Installing P4 on UNIX and OS X o Installing P4 on Windows o Verifying the installation

- o Tools
- o Introduction to Scripting with Perforce

### Day - 2

#### **Managing Files and Changelists** and Changelists and Changelists and Changelists and Changelists and Changelists

- o Configuration overview
- o Configuring Perforce settings
- o Defining client workspaces
- o Verifying connections
- o Refining workspace views
- o Changing the location of your workspace
- o Configuring workspace options
- o Configuring submit options
- o Configuring line-ending settings
- o Deleting client workspace specifications
- o Security

#### ffh

- o Command-line syntax
- o Wildcards
- o Specifying file revisions
- o Reporting commands
- o Using Perforce forms
- o Help p4 help, p4 info, "File Specifications", "Views", "Global Options", "File Types"
- $\circ$  Client workspace p4 clean, p4 client, p4 clients, p4 flush, p4 have, p4 sync, p4 update, p4 where, p4 workspace, p4 workspaces
- $\circ$  Changelists p4 change, p4 changelist, p4 changes, p4 changelists, p4 describe, p4 filelog, p4 opened, p4 reopen, p4 review, p4 shelve, p4 submit, p4 unshelve
- $\circ$  Branching and Merging p4 branch, p4 branches, p4 copy, p4 integrate, p4 integrated, p4 label, p4 labels, p4 labelsync, p4 list, p4 me rge, p4 populate, p4 tag, p4 resolve, p4 resolved
- $\circ$  Security p4 login, p4 logout, p4 passwd,
- o Environment p4 set, "Environment and Registry Variables", P4CLIENT, P4CONFIG, P4EDITOR, P4HOST, P4PASSWD, P4PCACHE, P4PFSIZE, P4POPTIONS, P4PORT, P4ROOT,P4TICKETS, P4USER, PWD, TMP, TEMP

## Day - 3 Day - 4

#### **Managing Paraging Film**

- o Managing changelists
- o Diffing files
- o Working offline

#### **Merger**

- o How to resolve conflicts
- o Locking files
- **code finally and Streams** and Streams and Streams and Streams and Streams and Streams and Streams and Streams and Streams and Streams and Streams and Streams and Streams and Streams and Streams and Streams and Streams and
	- o Basic terminology
	- o Organizing the depot
	- o Populating Codelines
	- o Branching Codelines
	- o Integrating changes

**Labels** 

- o Untagging files
- o Listing files tagged by a label
- o Deleting labels